## **Sheinberg, Samuel** I.

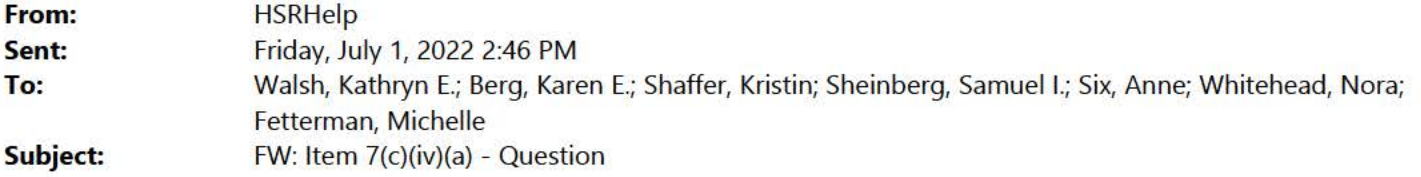

**From: Musick, Vesselina <[vmusick@ftc.gov](mailto:vmusick@ftc.gov)> Sent:** Friday, July 1, 2022 2:46:26 PM (UTC-05:00) Eastern Time (US & Canada)

**To:** 

**Cc: HSRHelp <HSRHelp@ftc.gov>; Jones, Robert L. <RJONES@ftc.gov> Subject:** RE: Item 7(c)(iv)(a) - Question<br>Hello<br>Large PNO etternary and an unities to an

I am a PNO attorney and am writing to address your question below . Please create a separate attachment for the information in Item 7(c)(4)(a) as you propose. Please note that this will not be a "documentary attachment" as the term is defined in the instructions to the form (Page I), so it must be incorporated within the form and must not be submitted as a separate document. In practice that means that you will have to insert the attachment within the pdf form after the page with Item 7 information.

Going forward, please email substantive questions such as this one to **HSRHelp@ftc.gov** instead of individual PNO attorneys.

Kind regards.

**Vesselina Musick** 

Attorney | Federal Trade Commission | Premerger Notification Office Direct +1 202.326.2307 | Email: vmusick@ftc.gov | www.ftc.gov

## **From:**

**Sent:** Friday, July 1, 2022 2:01:43 PM **To:** Jones, Robert L. <[RJONES@ftc.gov](mailto:RJONES@ftc.gov)> Subject: Item 7(c)(iv)(a) - Question Hi Robert,

I hope that you are well, today. I've got a question about how to complete Item  $7(c)(iv)(a)$ .

I believe that the form auto-populates the NAICs from Item S(a) in Item 7(c)(iv)(a). It only adds one row for each code, and there seems to be a character limit in each row. However, I have over 200 locations to list by state, county, city, street address, and these will not all fit in one row.

How do I submit these? Should I create a new row for the locations that I can't fit into a single row, or may I create an attachment and state "7(c)(iv)(a) See Attachment 7(c)(iv)(a) 448120", for example?

Also, I had one other quick question. For addresses requiring states, when I try to select "GA" or put in "GA", the form populates "FL". Do you know what I may be doing wrong for these?

Any help will be most appreciated!

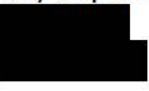